# **IISS G.CIGNA – F.BARUFFI - F. GARELLI**

## *Programmazione di INFORMATICA*

#### *Anno Scolastico 2023/2024*

## *Classe 2° A Liceo Scientifico delle Scienze Applicate*

Docente: Renzo Denina Totale ore disponibili: 66 + 33 (integrazione)

Testo: "Dal Bit alle APP" ed Linx, autori Barbero, Vaschetto; il docente fornisce dispense e materiale didattico sulla Intranet

Accordi interdisciplinari:

 In accordo con il docente di Matematica, vengono riprese e rafforzate le competenze sul software Microsoft Excel (analisi dei dati, realizzazioni di tabelle e grafici) acquisite nel primo anno.

### **Contenuti suddivisi per periodi e mesi di attività didattica:**

#### UNITA' DI APPRENDIMENTO N.1: **RIPASSO DEI CONTENUTI DELLA CLASSE 1°**

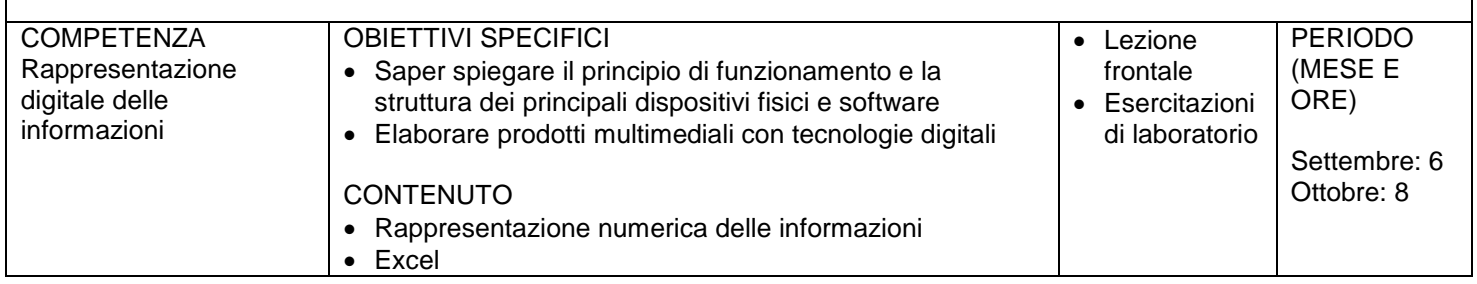

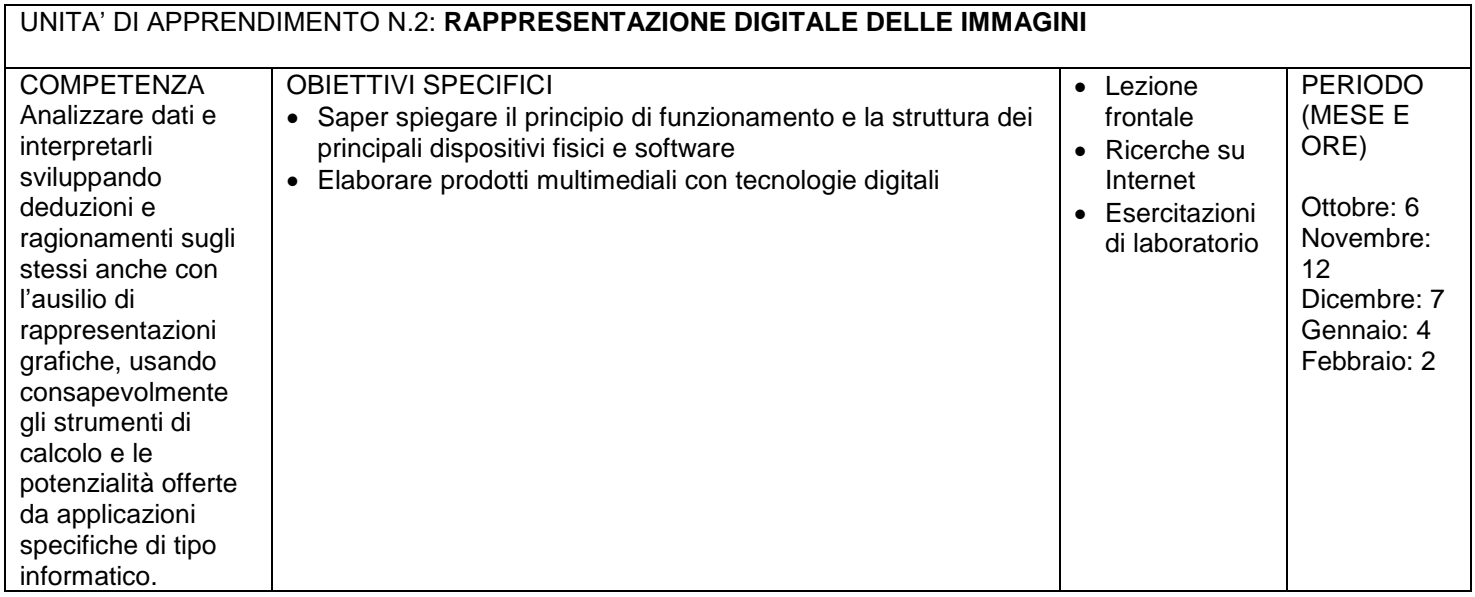

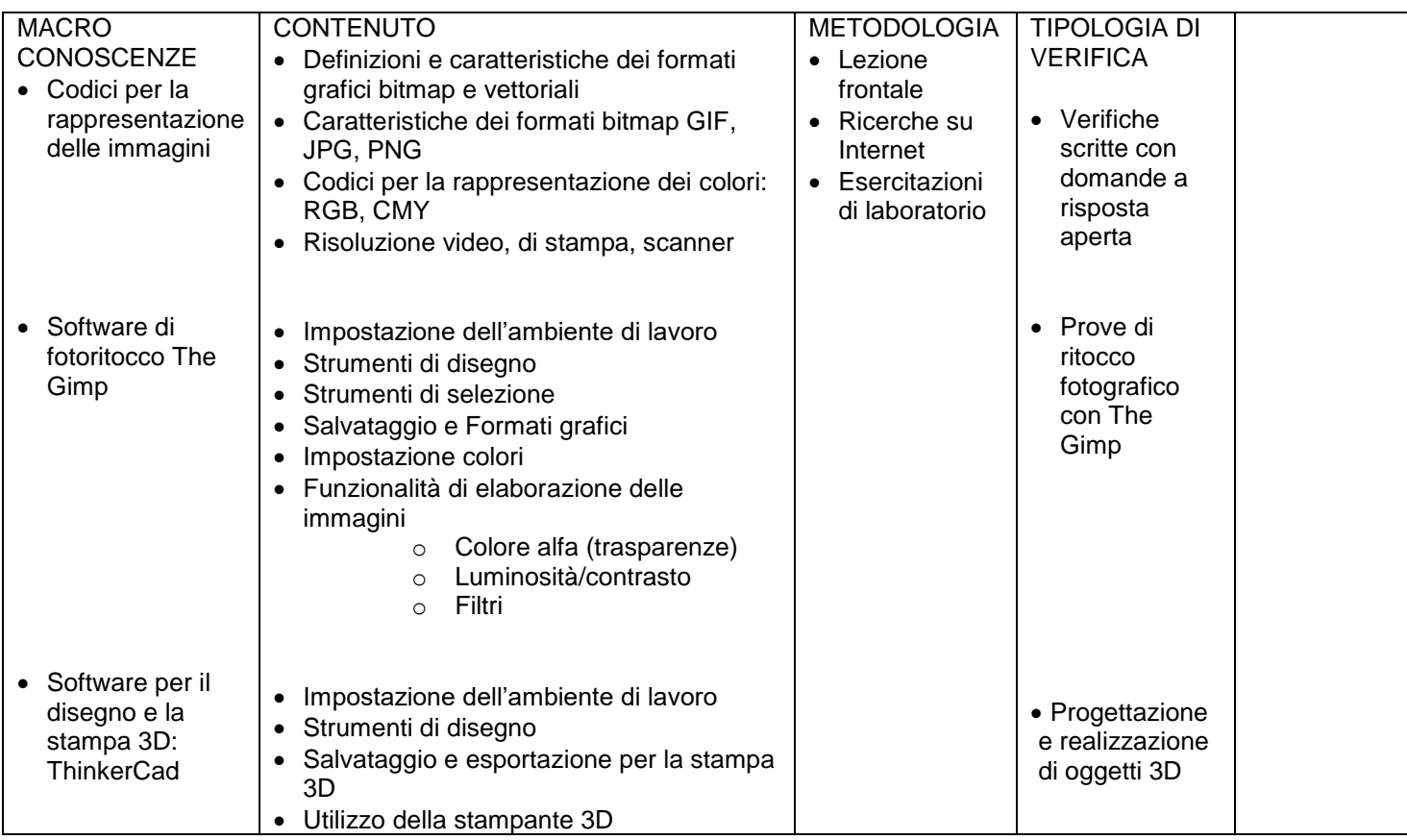

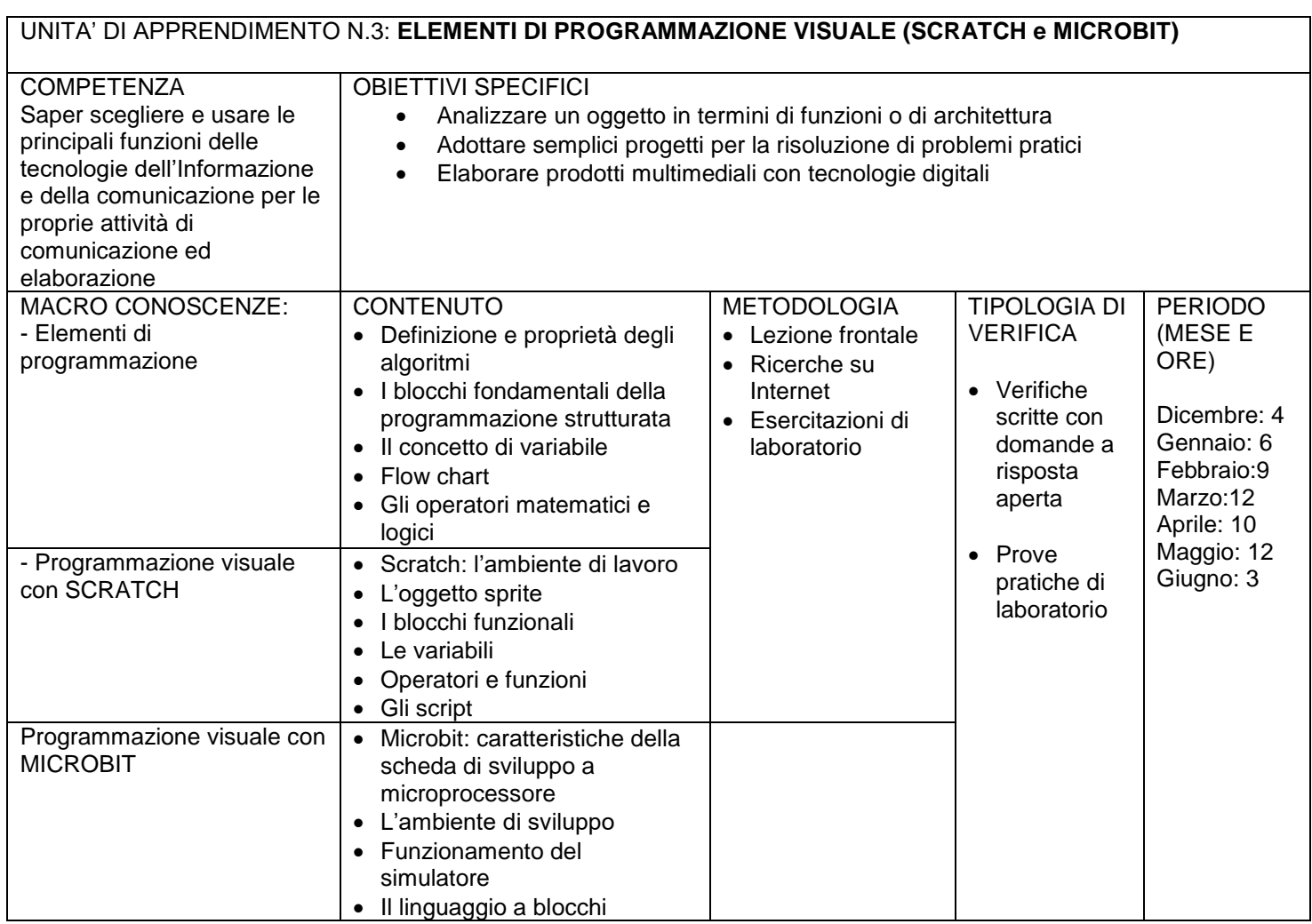

Mondovì 9/11/2023 prof. Denina Renzo

Reus Sentre